# Tomasz Karwatka Jak pokazać się<br>W Internecie

Internet stał się już niewątpliwie najważniejszym narzędziem dla większości osób zajmujących się biznesem. Co więcej, obecnie zazwyczaj od internetowej strony WWW rozpoczyna się kontakt z firmą. Posiadanie serwisu WWW znacząco zwiększa ilość zapytań ofertowych, kontaktów biznesowych i ma duży wpływ na budowanie wizerunku solidnej firmy. Oczywiście wszystkie te zadania spełnia dobra strona. Dobra, czyli przygotowana w profesjonalny sposób.

W jaki sposób stworzyć taką stronę, nie wydając fortuny? W tym artykule postaram się pokazać na co warto zwracać uwagę w tworzeniu firmowej strony WWW.

#### Co muszę wiedzieć?

Hosting, transfer miesięczny, quota, dns, rejestracja domeny… Szukając w Internecie informacji o zakładaniu własnej strony WWW znaleźć można masę pojęć obcych większości z nas. Nie powinniście zakładać, że skoro chcecie mieć stronę to musicie znać się na Internecie.

Warto udać się do takiej firmy tworzącej strony WWW, która dba o kompleksowość usług. W innym wypadku przypadnie wam rola negocjatora pomiędzy 3–4 firmami, z których każda zajmuje się innym aspektem waszej obecności w Internecie.

Jak znaleźć kompleksową obsługę, czego potrzebujecie? Minimum jakie powinna gwarantować firma obsługująca was to:

- rejestracja domeny, czyli waszego adresu w Internecie
- stworzenie strony WWW
- opublikowanie i utrzymanie strony WWW na serwerze
- utrzymanie skrzynek poczty elektronicznej na serwerze

Ta lista jest też spisem usług o jakie powinniście w pierwszej kolejności pytać.

Opłaty za utrzymanie domeny, stron WWW na serwerze oraz kont e-mail są zazwyczaj realizowane raz na rok. Warto podliczyć te wydatki, by wiedzieć jakie koszty stałe generowa<sup>ć</sup> będzie posiadanie stron WWW.

Korzystając z darmowego programu FreeMind (**http://freemind.sourceforge.net** ) możecie przygotować mapę myśli pokazującą jakie działy ma mieć wasz serwis. Możecie też wykonać szkice-makietki tego jak powinna wyglądać każda z podstron za pomocą programu Microsoft Power Point lub Presentations z pakietu OpenOffice. Te materiały będą świetnym punktem wyjścia do dyskusji nad stroną.

### Co powinno się znaleźć na stronie?

Niestety, wiele z mniejszych firm tworzących strony WWW nie oferuje swoim klientom pomocy w opracowaniu struktury oraz zawartości serwisu WWW. Zwłaszcza gdy zależy wam na obniżaniu kosztów, sami powinniście wyjść z inicjatywą i przedstawić propozycje tego, co w serwisie powinno się znaleźć.

Na początku warto zastanowić się nad tym czemu ma służyć wasz serwis oraz nad tym czego mogą na nim szukać wasi użytkownicy. Ten etap prac, zwany analitycznym, pozwoli wam przygotować zestaw wymagań jaki powinniśmy przedstawić webmasterowi.

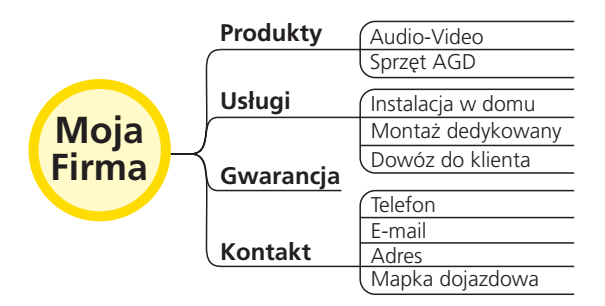

**Rys. 1.** *Tak może wyglądać opis struktury strony*

Z doświadczenia wiem, że na tym etapie popełnia się najwięcej błędów. Skutkują one później niską efektywnością strony. Warto zwrócić uwagę na rzeczywiste cele serwisu WWW – zazwyczaj jest to prezentacja oferty firmy oraz ułatwienie kontaktu. Internautów nie interesuje struktura firmy, zdjęcia pracowników ani inne informacje nastawione na prezentowanie firmy jako takiej. Zazwyczaj odwiedzające waszą stronę osoby będą szukały rozwiązania swoich problemów. Warto zatem skupić się na

dostarczeniu informacji o tym co robi firma, dla kogo już pracowała (portfolio doskonale buduje zaufanie do firmy) oraz jak można się z firmą skontaktować.

Trzeba kierować się też zasadą, że lepiej napisać mniej, ale konkretnie. Dużo lepsza jest jedna pojedyncza strona, prezentująca wszystkie informacje konkretnie i wprost, niż sztucznie rozdęty serwis na którym wasi klienci będą <sup>d</sup>ługo szukać potrzebnych im informacji. Musicie mieć na względzie, że celem nie jest jak najdłuższe utrzymanie klienta w serwisie, ale zrobienie z nim biznesu.

#### Zarządzanie serwisem WWW

Dziś systemy zarządzania treścią serwisu (zwane z angielska CMS) są popularnym narzędziem umożliwiającym klientom samodzielną modyfikację treści ich stron. Warto zastanowić się czy taki system będzie wam potrzebny.

Jego uruchomienie zazwyczaj podnosi koszt serwisu WWW jednakże jeśli zakładacie częste aktualizacje danych na stronie, ekonomicznym rozwiązaniem będzie oparcie całego serwisu na systemie CMS.

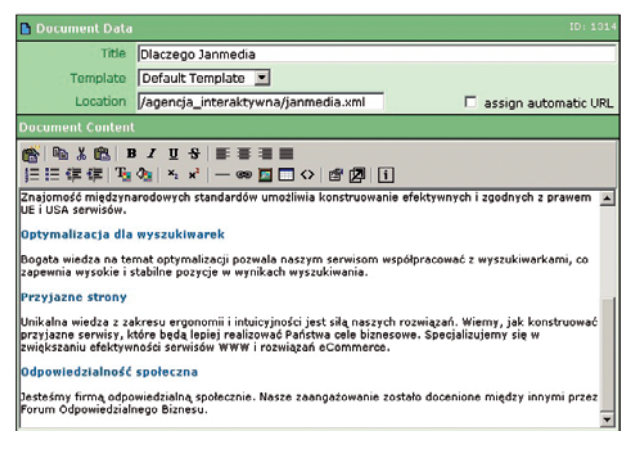

**Rys. 2.** *Większość systemów CMS pozwala na edycję treści serwisu zbliżoną do możliwości standardowych edytorów tekstu*

Zazwyczaj okazuje się jednak, że po pierwszym tygodniu używania CMS wiele firm zapomina nawet, że posiada takie narzędzie. Mniej doświadczonym w Internecie przedsiębiorstwom polecam raczej zdanie się na aktualizacje wykonywane przez firmę, która stworzyła im stronę.

## Jak reklamować stronę i zostać zauważonym

Zaraz po stworzeniu serwisu nie należy spodziewać się dużej oglądalności. Trzeba jednak pamiętać o tym,<br>by wykonawca serwisu zgłosił ukończoną

już stronę do wiodących wyszukiwarek i katalogów. Po kilku tygodniach wasza strona powinna już być widoczna w wynikach wyszukiwania. Oczywiście dobrze jest już podczas tworzenia serwisu WWW zasugerować pod jakimi hasłami chcecie być listowani w wynikach wyszukiwania. Zazwyczaj należy podać nie więcej niż 3–4 hasła. Można nawet wprost zapytać klientów jakich haseł używaliby, żeby odnaleźć firmę z waszej branży. Pamiętajcie, że użytkownicy będą szukać rozwiązania swoich problemów, nie konkretnie was. Będą raczej wpisywać "naprawa pralek" niż "Firma Pralko-Naprawa SA".

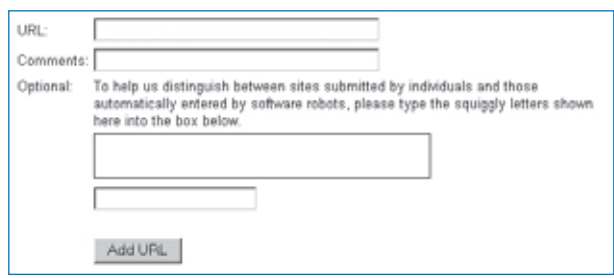

**Rys. 3.** *Pod adresem http://www.google.pl/addurl możecie samodzielnie dodać waszą stronę do wyszukiwarki Google*

Samo dodanie do wyszukiwarek i katalogów jest zazwyczaj bezpłatne. Można także wykupić dodatkową płatną reklamę, która będzie pokazywać się zawsze, gdy użytkownik wyszukiwarki wpisze wybraną przez was frazę.

#### Jak znaleźć dobrą firmę

Szukanie firm tworzących strony WWW najlepiej zacząć od Internetu. Warto brać pod uwagę głównie portfolio zrealizowanych projektów.

Mimo niższych cen, nie polecam firmom korzystania z usług wolnych strzelców. By efektywnie z nimi współpracować zazwyczaj potrzeba już sporo wiedzy i doświadczenia. W innym wypadku koordynacja pracy grafika, programisty i administratora może być dla was bardzo trudnym i zupełnie nieopłacalnym zajęciem.

Jestem przekonany o tym, że nie będziecie żałować wysiłku i funduszy jakie poświęcicie na stworzenie serwisu WWW. Dobry serwis będzie waszą wizytówką i filarem budowania marki.

**Tomasz Karwatka** jest menadżerem w Agencji Interaktywnej Janmedia (www.janmedia.pl). Zajmuje się efektywnością serwisów WWW oraz zarządzaniem projektami polskich klientów Janmedia. Pracował między innymi nad projektami dla Pekao SA, Lukas Bank, Koncernu ENERGA, Amnesty International.